# Downloading Stan onto 7.1 Android Smart TV

- **1.** Once you have entered the smart TV menu, select Goggle Chrome and enter one of the following options
	- Search for **"Stan app apk"** and look for the follow:

apkpure.com > Apps > Entertainment ▼

## Stan for Android - APK Download - APKPure.com

Stan is Australia's leading local streaming service for TV shows and movies. ... Using APKPure App to upgrade Stan, fast, free and save your internet data.

#### **or**

Enter directly into Google Chrome browser:

<https://apkpure.com/stan/au.com.stan.and>

- **2.** Select download and the file will begin to download.
	- This file is not harmful to your TV, so select "OK" to download.
- **3.** Once the file has finished downloading, select "Install".
- **4.** File will now install on TV and once finished Stan will appear in the APP's folder on your smart TV. Ready for you to use.

# Downloading SBS On Demand onto 7.1 Android Smart TV

- **1.** Once you have entered the smart TV menu, select Goggle Chrome and enter one of the following options
- **2.** Search for *"SBS On Demand app apk android TV"* and look for the follow:

## Download SBS On Demand latest v3.4.1 Android APK

### https://apkpure.com/sbs-on-demand/com.sbs.ondemand.android/download -SBS On Demand Android latest v3.4.1 APK Download and Install. Premium drama, documentaries and movies from across the world, absolutely free.

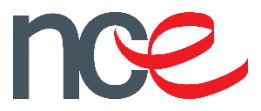

#### **Or**

**4.** Enter directly into Google Chrome browser:

<https://apkpure.com/sbs-on-demand/com.sbs.ondemand.android/download/>

- **5.** Select download and the file will begin to download.
- **6.** This file is not harmful to your TV, so select "OK" to download.
- **7.** Once the file has finished downloading, select "Install".
- **8.** File will now install on TV and once finished SBS On Demand will appear in the APP's folder on your smart TV. Ready for you to use.

## Downloading ABC iview onto 7.1 Android Smart TV

- **1.** Once you have entered the smart TV menu, select Goggle Chrome and enter one of the following options
- **2.** Search for *"ABC iview app apk android TV"* and look for the follow:

Download ABC iview latest 4.10.1 Android APK https://apkpure.com/abc-iview/au.net.abc.iview/download -ABC iview Android latest 4.10.1 APK Download and Install. With the free ABC iview app, you can watch live and on-demand TV anywhere.

- **Or**
- **3.** Enter directly into Google Chrome browser:

<https://apkpure.com/abc-iview/au.net.abc.iview/download>

- **4.** Select download and the file will begin to download.
- **5.** This file is not harmful to your TV, so select "OK" to download.
- **6.** Once the file has finished downloading, select "Install".
- **7.** File will now install on TV and once finished ABC Iview will appear in the APP's folder on your smart TV. Ready for you to use.

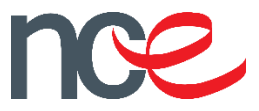